## eringo

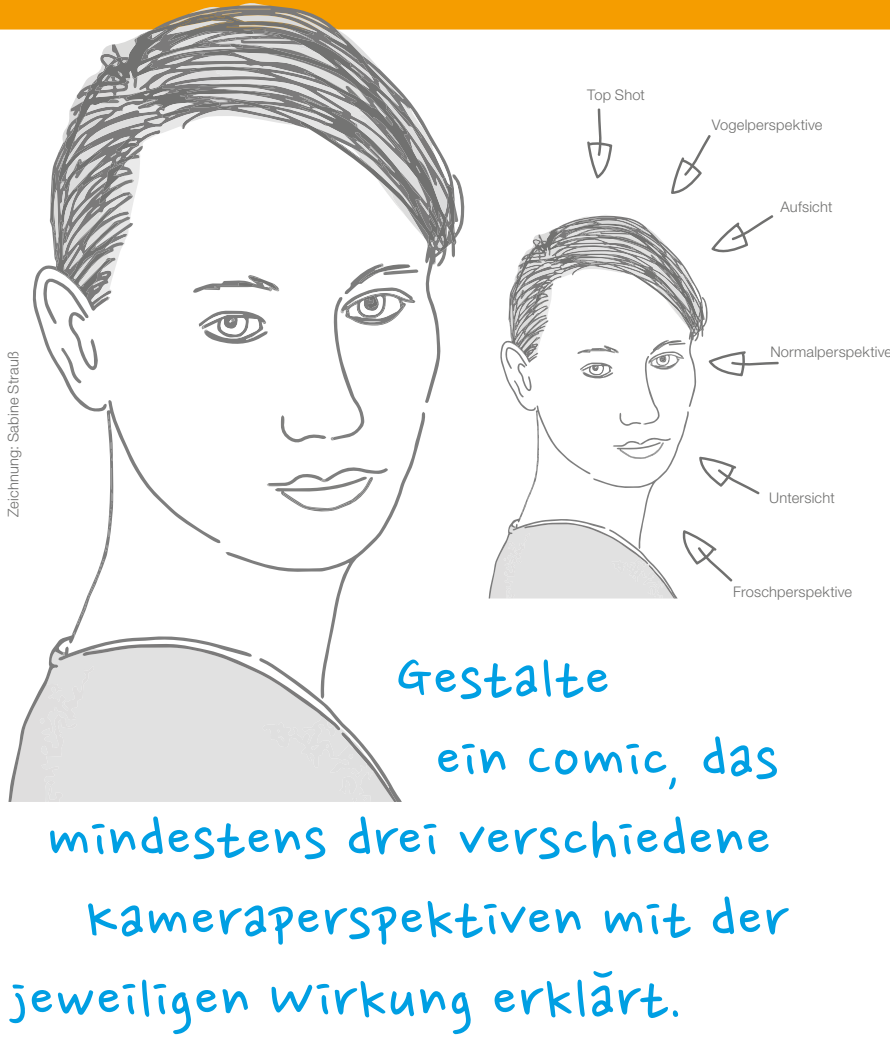

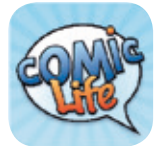

Mit Comic Life kann man aus Vorlagen mehrseitige Comics mit Fotostory-Charakter erstellen. Sprechblasen, Panels, Schriftart sowie Schriftgröße lassen sich individuell anpassen und einstellen.

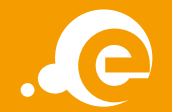